## MUNICIPAL DEVELOPMENT PLAN UPDATE NEWSLETTER #9

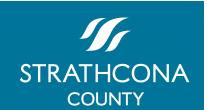

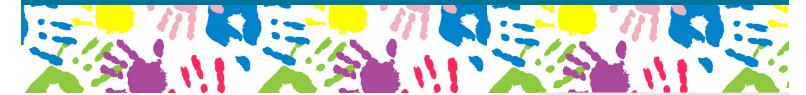

## **Project Update**

Council was provided with an MDP Update at the Priorities Committee Meeting on November 22. Highlights of the update included providing an outline of the proposed Rural Service Area; policy area goals and objectives, and options for Colchester. Internal review of the policy areas is currently underway by various County departments.

A detailed presentation on the Sherwood Park Urban Service Area and Hamlets will be made to Council in January 2017.

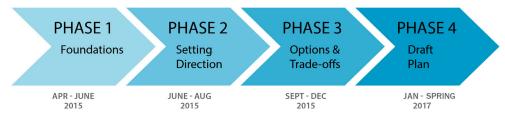

Council made a motion on March 22, 2016 for Administration to include land use options for Colchester (the Rural/Urban Transition Policy Area) in the current MDP Update.

Agriculture Small Holdings, Agriculture Large Holdings or the Beaver Hills are the three policy areas presented to Council for discussion as the future land use options for Colchester (the Rural/Urban Transition Policy Area).

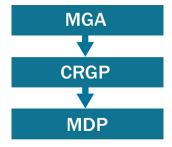

The MDP Update is being drafted to align with the Edmonton Metropolitan Region Growth Plan (the first version was known as the Capital Region Growth Plan - CRGP), Municipal Goverment Act (MGA) Review and public and stakeholder input provided through the public engagement process. The new Edmonton Metropolitan Region Growth Plan was approved by the Capital Region Board in October 2016, and is currently with the Province of Alberta for final approval.

## Coming in 2017

Let's shape our future together. Have your final say on the updated MDP in early 2017. More information and open house dates will be shared.

The final phase of engagement will provide residents with the opportunity to review the draft plan and provide their input and comments.

Stay tuned for event details.

## Stay Up to Date

Stay up to date on the project by signing up to our project mailing list at www.strathcona.ca/MDP.

You can also visit this website and the online engagement hub to learn more about the MDP update, view the results of our youth photo contest, find out about upcoming engagement activities, and view input as it is gathered.